# Lesson 2 Python: Data Types, Variables & Expressions

# Computer Programming [6]

1.) Define programming.

2.) List at least three examples of how programs are used:

3.) How do programs affect your daily life?

Name: \_\_\_\_\_\_\_\_\_\_\_\_\_\_\_\_\_\_\_\_\_\_\_\_\_\_\_\_\_\_\_\_\_\_\_\_\_\_\_\_\_\_\_\_\_\_\_\_\_\_ Date: \_\_\_\_\_\_\_\_\_\_\_\_\_\_\_

Computer Programming [6]

1.) Define programming.

2.) List at least three examples of how programs are used:

3.) How do programs affect your daily life?

Python: Variable Naming Conventions

- 1. Variable names can only contain numbers, letters and underscores.
- 2. Variable names cannot start with a number.
- 3. The case of a variable name matters.
- 4. Variables names cannot be a Python keyword.
- 5. When you reference the *value* of a string variable in Python interactive mode (or the shell), then you must enclose it in quotation marks.

Helpful Tips for Naming Variables

- 1. Choose descriptive names.
- 2. Choose a naming method and stay consistent throughout the program.
- 3. It is common to use all lowercase for variable names, but it is not mandatory.
- 4. Avoid starting a variable name with an underscore. (Note: doing otherwise increases the likelihood of your program interfering with Python internal processes).
- 5. Avoid long variable names.

#### Concept Check

Directions: Define the following list of words with a partner in the left side of the table. Use the right side of the table to include the presented definition after class discussion.

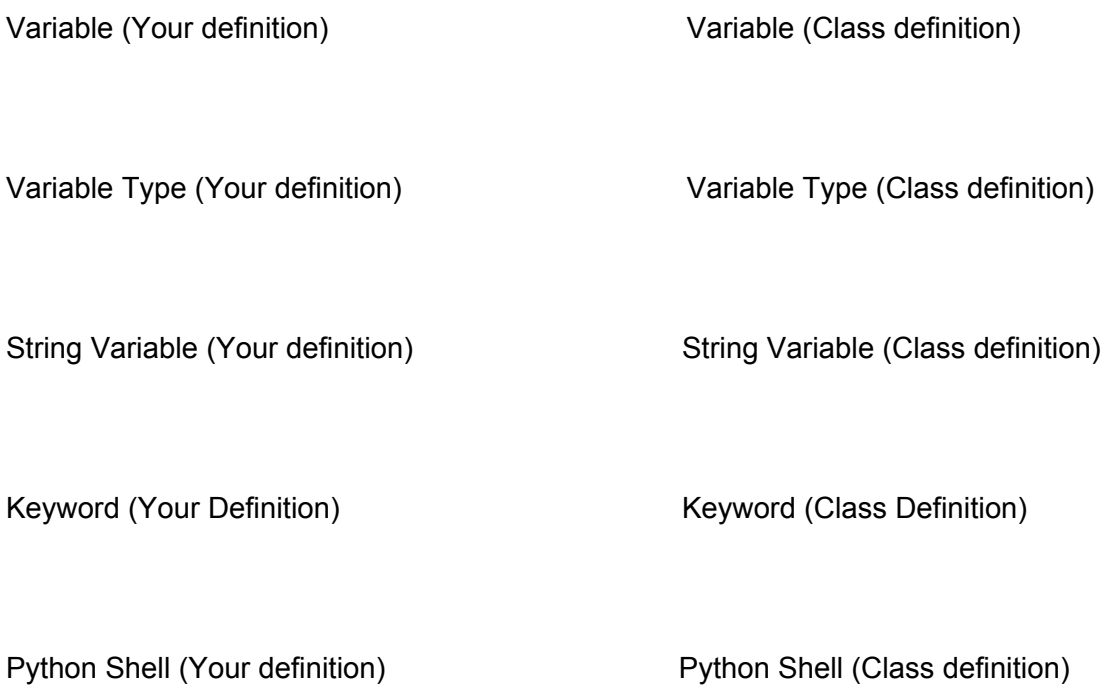

## Tables of Python Information

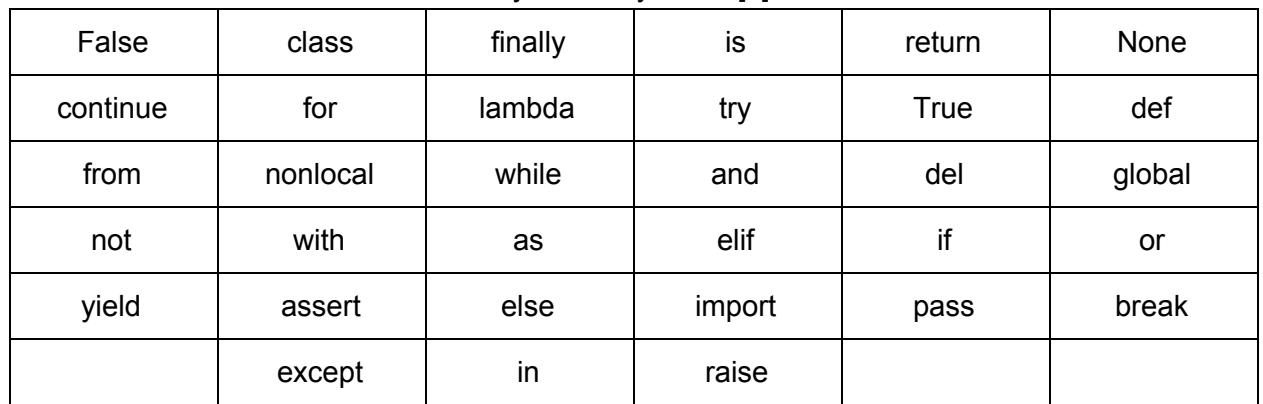

## Python: Keywords [7]

## Python: Operators

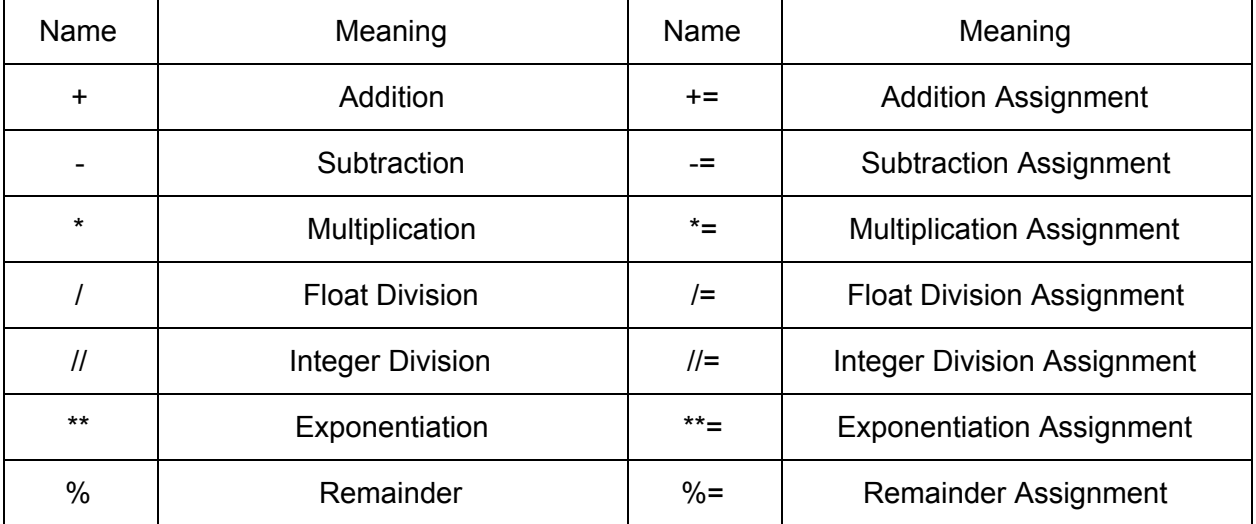

## Python: Escape Sequences

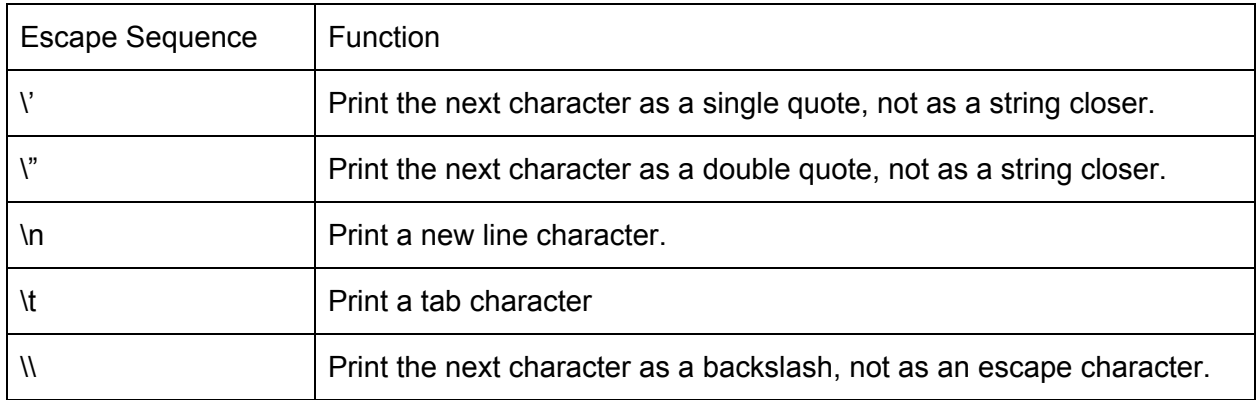

#### Python: Valid and Invalid Variable Names

Directions: For each variable name listed, decide whether it is valid or invalid, and whether or not it follows the list of helpful conventions. If you answer "No" for either or both of these columns, then declare a suggested correction. Finally, explain your reasoning.

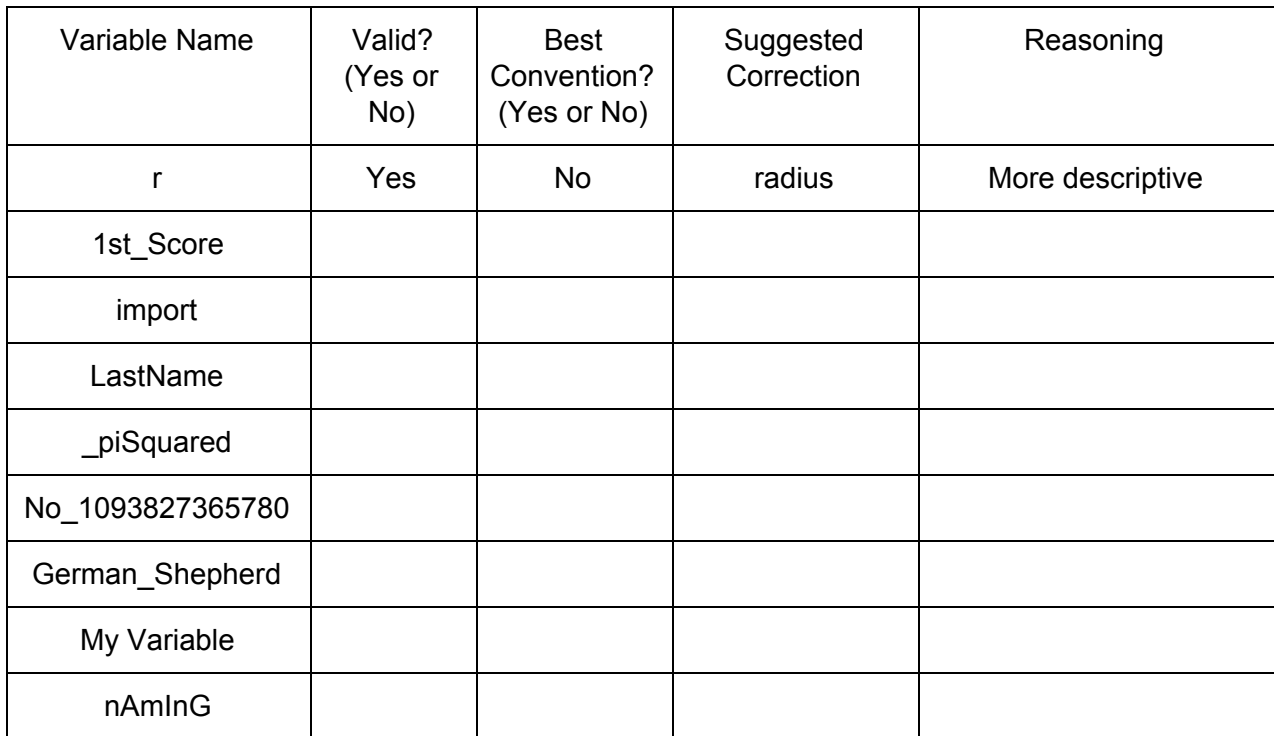

#### Python: Variable Types

Directions: Determine the possible variable type for the following variables. (Choose from string, floating point or integer. Can be more than one).

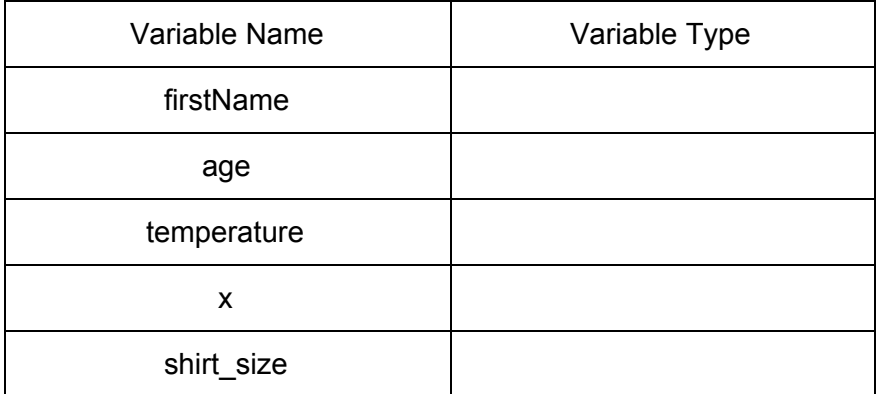

#### Python: Expressions and Assignments

Directions: Given the following variable assignments, what is the result of the expressions?

Code 1:

 $w = 2$  $y = 7$  $z = 12$ 

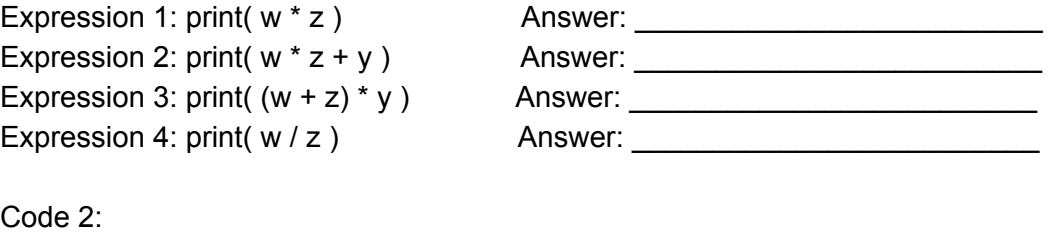

$$
a = "a"
$$
  

$$
b = "b"
$$
  

$$
s = "This is fun."
$$

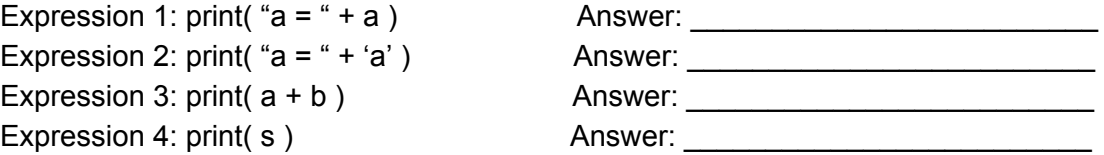

Python: Equations

Directions: Convert the following algebraic equations into Python equations. (Don't forget to declare all of your variables. You will need to use math.pi and math.sqrt).

 $V = \frac{4}{3}\pi r^3$  $\frac{4}{3} \pi r^3$ 

$$
D = \sqrt{(x_2 - x_1)^2 + (y_2 - y_1)^2}
$$

Exit Ticket

Directions: Read the given code and its output carefully. Answer all associated questions below. (Hint: the symbol: # is known in Python as a token that begins a comment).

Code:

```
##Variable Assignment: Exit Ticket
##Python Lesson #2
##Title: Hello, World!
##Description: Python program that prints a greeting
#Prompt the user for a value and assign the input into the variable First name
First name = input ("What is your first name? ")
#Print a greeting
print ("Hello, " + First name + "!")
```
Output: Hello, Prof. Johnson!

Analysis Questions:

- 1. What does the input( ) function do?
- 2. What is considered the assignment statement?
- 3. What does the assignment statement do?
- 4. What is the variable type of the assignment statement?
- 5. Explain in your own words how the print statement works.

Bonus: What does the # do?